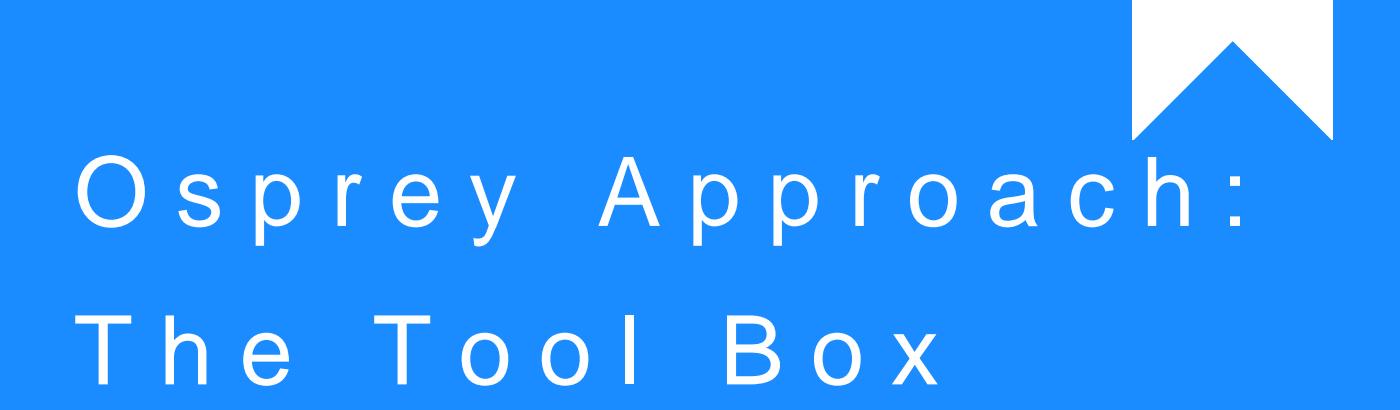

This help guide was last updated on Apr 16th, 2024

The latest version is always online at [https://support.ospreyapproach](https://support.ospreyapproach.com/?p=43552).com/?p=43552

[Click here for a printer-f](https://support.ospreyapproach.com/guides/report-writer-the-tool-box/?print)riendly version

The Report Designer tool box contains useful objects which you can use to customise your reports. Click the links for more assistance on a particular option.

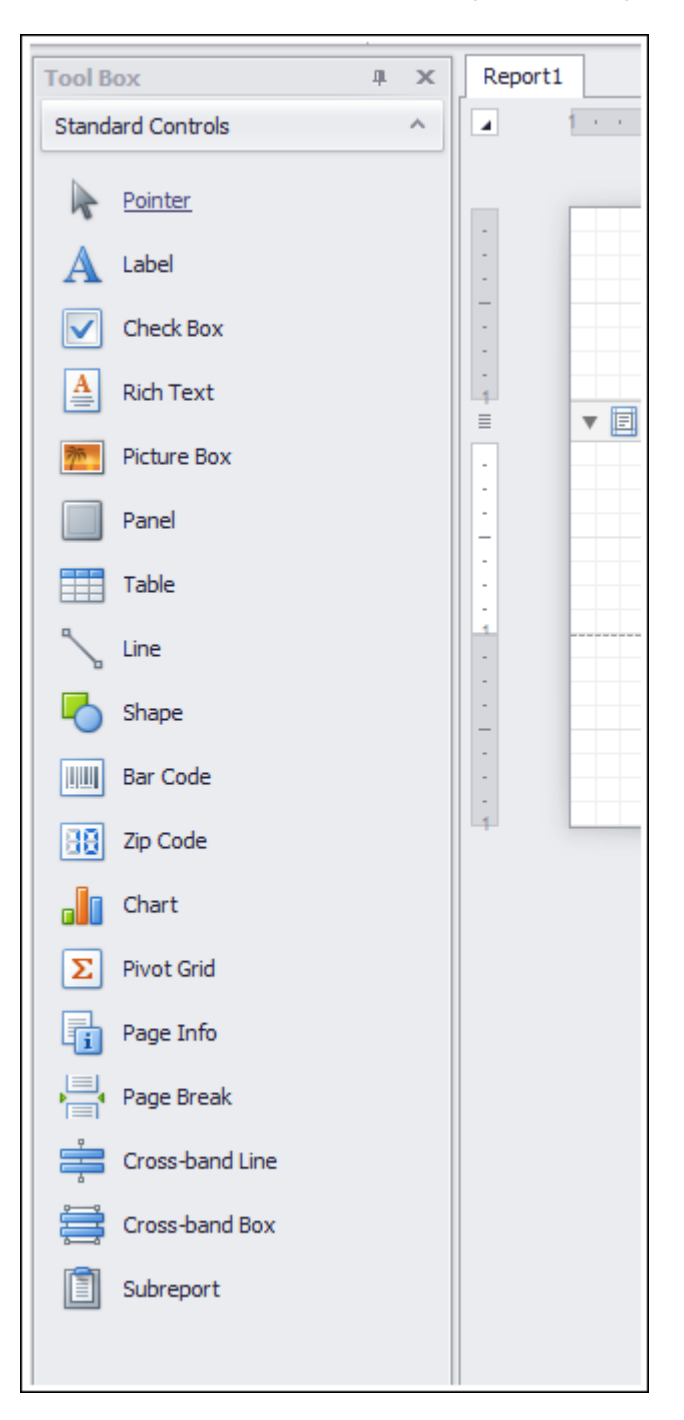

## Tool Box Options

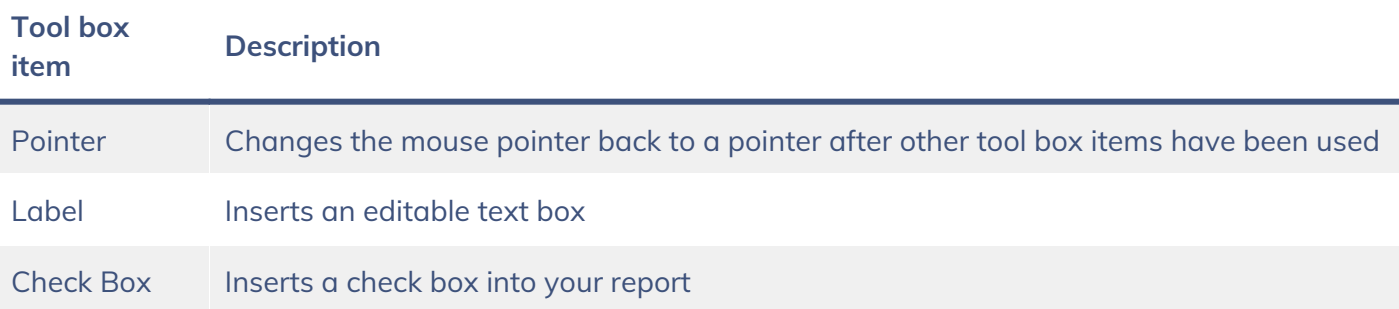

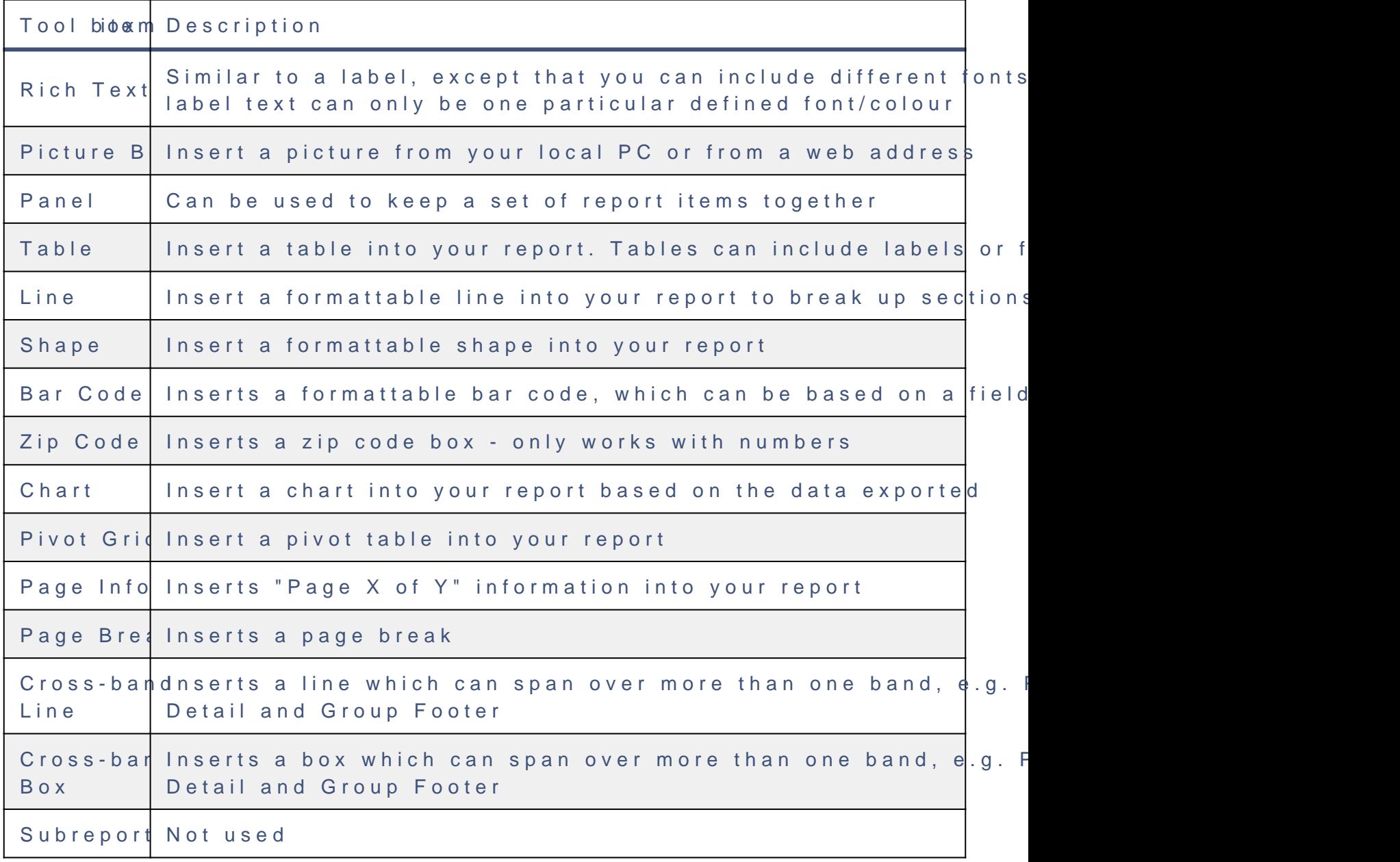